# **Status points timestamping**

### Module description

The timestamping of status point is always done at the source, by the station. If a status point does not have a timestamp, it is automatically timestamped in the gateway.

Status points received following a general interrogation have no timestamp.

In the case of a status point without timestamp, it is the gateway that will timestamp the status point.

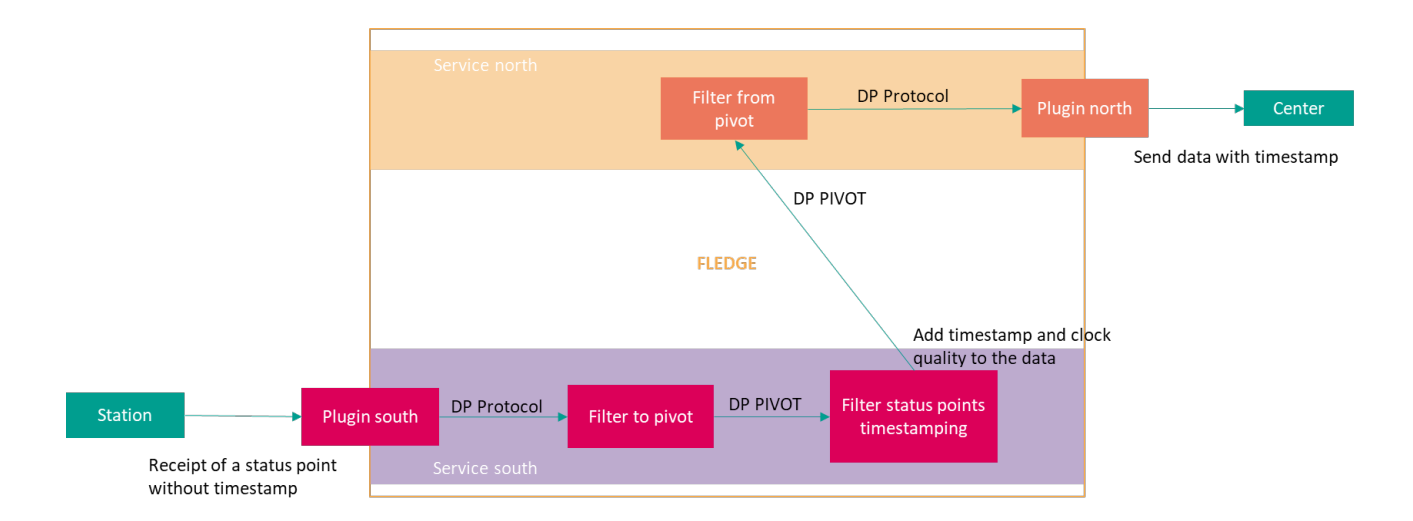

### **Configuration**

The module requires no configuration.

Processing is conditioned by the presence of PIVOT.GTIS.SpsTyp or PIVOT.GTIS.DpsTyp in incoming data.

# Filtering rules

R1 : Add a timestamp to status point received with a null timestamp (dictionary **t** missing or **t.SecondSinceEpoch** missing or **t.SecondSinceEpoch** is 0).

R2 : Add a timestamp to status point received following a general interrogation.

## Data processing

This filter plugin expects readings to be a pivot model status points datapoints.

#### Input

The data read from the pivot format is :

- For single status point data type :
- PIVOT.GTIS.SpsTyp.t.SecondSinceEpoch
- For double status point data type : PIVOT.GTIS.DpsTyp.t.SecondSinceEpoch

#### **Output**

The data written in pivot format is :

- For single status point data type :
	- $\circ$  PIVOT.GTIS.SpsTyp.t.SecondSinceEpoch is set to current gateway timestamp
	- o PIVOT.GTIS.SpsTyp.t.FractionOfSecond is set the fraction of the current gateway second
	- o PIVOT.GTIS.TmOrg.stVal is set to "substituted"
	- o PIVOT.GTIS.TmValidity.stVal is set to "valid"
- For double status point data type :
- PIVOT.GTIS.DpsTyp.t.SecondSinceEpoch is set to current gateway timestamp
- PIVOT.GTIS.DpsTyp.t.FractionOfSecond is set the fraction of the current gateway second
	- PIVOT.GTIS.TmOrg.stVal is set to "substituted"
	- o PIVOT.GTIS. TmValidity.stVal is set to "valid"

If the timestamp of the gateway is unreliable then:

For single status point data type :

- PIVOT.GTIS.SpsTyp.t.TimeQuality.clockFailure is set to "true"
- PIVOT.GTIS.TmValidity.stVal is set to "invalid"

For double status point data type :

- PIVOT.GTIS.DpsTyp.t.TimeQuality.clockFailure is set to "true"
- PIVOT.GTIS.TmValidity.stVal is set to "invalid"

If the timestamp of the gateway is is not synchronized with the external UTC time then:

For single status point data type :

- PIVOT.GTIS.SpsTyp.t.TimeQuality.clockNotSynchronized is set to "true"
- PIVOT.GTIS.TmValidity.stVal is set to "invalid"

For double status point data type :

- PIVOT.GTIS.DpsTyp.t.TimeQuality.clockNotSynchronized is set to "true"
- PIVOT.GTIS.TmValidity.stVal is set to "invalid"